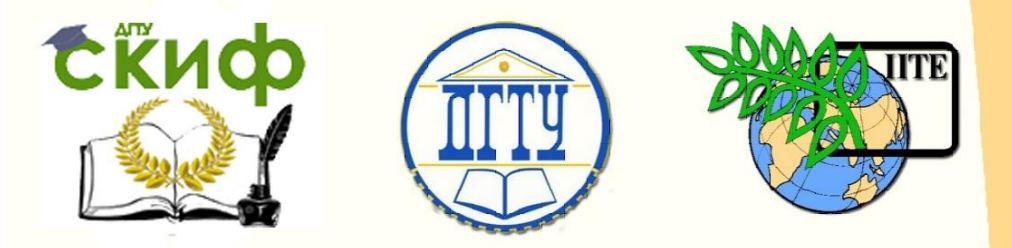

ДОНСКОЙ ГОСУДАРСТВЕННЫЙ ТЕХНИЧЕСКИЙ УНИВЕРСИТЕТ

УПРАВЛЕНИЕ ДИСТАНЦИОННОГО ОБУЧЕНИЯ И ПОВЫШЕНИЯ КВАЛИФИКАЦИИ

Авиационный колледж

# **Практикум**

# **«Построение третьей проекции по двум данным»**

по дисциплине «Инженерная графика»

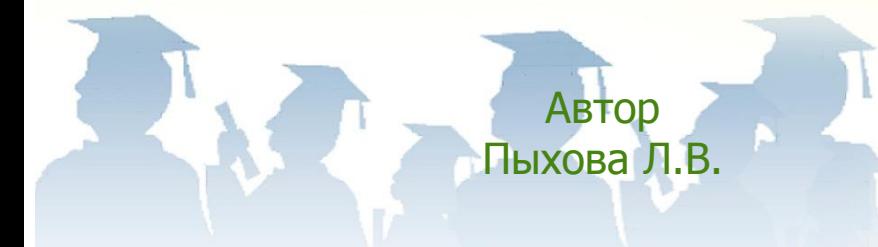

Ростов-на-Дону, 2017

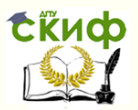

# **Аннотация**

Практикум предназначен для студентов очной формы обучения направления 15.02.08 «Технология машиностроения».

Занятие по теме «Построение третьей проекции по двум данным» позволяет достаточно полно изучить приемы построений, позволяющих выполнять чертежи учебных моделей или деталей машин более сложной формы.

На занятии показывается методика проведения комбинированного урока для студентов 2 курса по дисциплине «Инженерная графика».

На занятии используются следующие методы: нагляднообъяснительный при изложении нового материала, демонстративный с использованием набора твёрдотельных моделей, практический при выполнении индивидуальных заданий по вариантам разной сложности в зависимости от уровня подготовки студентов.

Перед объяснением нового материала, а также во время его изложения применяется фронтальный опрос, что способствует актуализации знаний.

Занятие способствует развитию у студентов познавательной активности, слуховой и зрительной памяти, пространственному воображению, умению логически мыслить; а также приобретению у студентов навыков построения третьей проекции по двум данным, что в дальнейшем будет способствовать свободному и быстрому чтению и выполнению чертежей более сложных деталей, узлов машин и механизмов. Для закрепления знаний, обучающимся предлагаются индивидуальные задания по вариантам.

# **Автор**

Преподаватель Авиационного колледжа ДГТУ Пыхова Л.В.

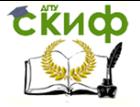

# **Оглавление**

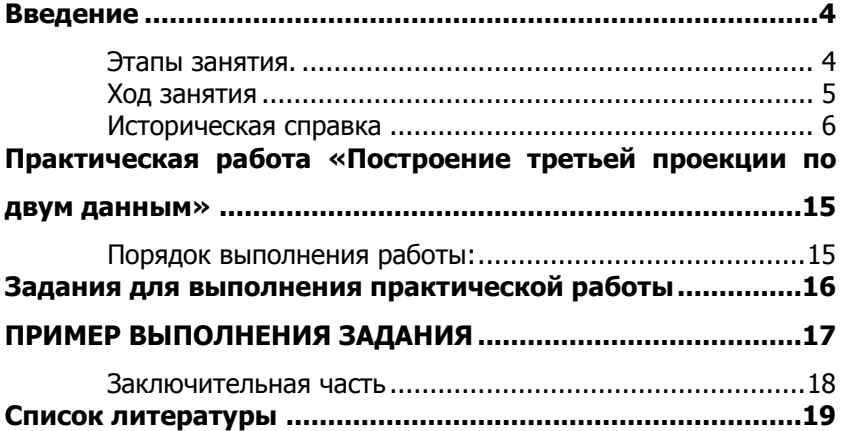

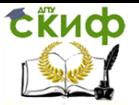

# **ВВЕДЕНИЕ**

<span id="page-3-0"></span>На данную тему по учебной программе отводится два часа.

При изображении методом прямоугольного проецирования на одну плоскость разных объектов можно получить одну и ту же проекцию, которая не позволяет с полной уверенностью судить о форме предмета.

Чтобы получить точное и полное представление о форме, предмет проецируют на две плоскости проекций.

Проецирование предмета на две плоскости проекций не всегда позволяет с полной уверенностью судить о форме предмета.

Для успешного составления и особенно для чтения чертежей необходимо научиться строить третьи проекции предметов по двум данным.

Необходимость в третьей проекции возникает тогда, когда и двух проекций бывает недостаточно для определения формы предмета. Третью проекцию называют профильной проекцией предмета.

Профильная проекция детали дает возможность точно определить форму каждой из них.

При выполнении чертежей, допускается не показывать оси проекций, линии проекционной связи и постоянную прямую чертежа.

# **Этапы занятия.**

<span id="page-3-1"></span>1. Организационный момент. Приветствие. Постановка цели.

2. Мотивационный этап.

3. Актуализация знаний.

4. Изложение нового материала.

5. Закрепление изученного материала (работа по индивидуальным заданиям). Параллельно проверка предыдущих работ преподавателем.

6. Заключение. Подведение итогов работы на занятии.

7. Объявление оценок.

<span id="page-3-2"></span>8. Домашнее задание.

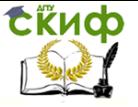

# Ход занятия

# Входной контроль:

- 1. Проверка присутствующих, литературы, конспектов, готовности к уроку, произвести запись в журнале.
- 2. Проверка пройденного материала:

### Ответьте на вопросы:

1. Что называется проекцией?

2. Можно ли по одной проекции определить положение точки в пространстве?

3. Опишите процесс получения проекции при прямоугольном проецировании на две взаимно перпендикулярные плоскости.

4. Что называется плоскостью проекций?

5. Какие плоскости проекций Вы знаете?

# Основная часть

Урок начинается с информации о теме и цели урока. Создается эмоциональный настрой, располагающий студентов к работе, который достигается с помощью интересной информации преподавателя об истории прямоугольного проецирования, как и где оно используется.

# Тема занятия: Построение третьей проекции по двум данным

# Цель занятия -

развитие пространственного воображения учащихся, закрепление навыков и знаний по составлению и чтению чертежей, что в дальнейшем будет способствовать свободному и быстрому чтению и выполнению чертежей более сложных деталей, узлов машин и механизмов.

Тип занятия: изучение нового материала

Метод, применяемый на занятии: проблемный Наглядные пособия: 1. Модели и детали 2. Плакаты

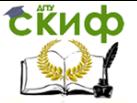

## **Историческая справка**

<span id="page-5-0"></span>Способ прямоугольного проецирования на взаимно перпендикулярные плоскости был разработан французским ученым-геометром Гаспаром Монжем (1746-1818) в конце 18 в. Г. Монж родился 10 мая 1746г. На востоке Франции в городке Боне. В 18 лет он поступил в Мезьерскую школу. Приняли его на отделение кондукторов-мастеров и производителей работ (строительных, плотничьих и т.п.).

Задача проектирования сводов зданий явилась побуждающим толчком для Монжа, когда он задумался над созданием теории ортогонального проектирования. Продвижение его было ускорено после решения одной из важных задач. Требовалось разместить укрепления таким образом, чтобы обороняемый пункт не мог быть разрушен артиллерией противника. Задача решалась с помощью нивелирования и расчетов. Монж быстро решил задачу, как выяснилось при проверки офицерами, собственным методом. Так появилась на свет начертательная геометрия, которую Монж определил следующим образом: «Искусство представлять на листе бумаги, имеющем только два измерения, предметы, имеющие три размера, которые подчинены точному определению».

После этого Монж был зачислен в штат преподавателей школы и стал ассистентом крупного математика аббата Боссю.

24-летний профессор Г.Монж в Мезьерской школе преподаёт математику (включая механику) и физику. О новой науке «Начертательной геометрии» он не пишет: она еще 20 лет (до 1795 г.) будет представлять «секрет» школы; автору не разрешали опубликовать её из опасения, чтобы иностранцы не использовали новой науки во вред Франции. Она рассматривалась тогда как своего рода национальное достояние.

В 1798 г. Были впервые изданы его лекции по начертательной геометрии. Происхождение начертательной геометрии тесно связано с практикой: она представляет собой наиболее практический раздел математики, результат раздумий архитекторов, художников и инженеров. Поэтому такой способ часто называют методом Монжа. Монж положил начало развитию науки об изображении предметов- начертательной геометрии. Прообраз ортогонального проецирования, лежащего в основе начертательной геометрии - план.

Яков Александрович Севастьянов (1796-1849) первый

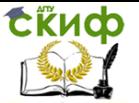

добился разрешения и с 1818 г. Официально начал читать свой курс на русском языке. В 1819 г. Вышла в свет его работа «Начальные основания аналитической геометрии», а в 1821 г.- «Основание начертательной геометрии» и др. В 1824 г. Я.А. Севастьянову было присвоено звание профессора по начертательной геометрии. Он приложил много сил к распространению преподавания начертательной геометрии в учебных заведениях России, а своей педагогической деятельностью и замечательными научными трудами способствовал её дальнейшему развитию.

**«Если чертеж является языком техники, то начертательная геометрия служит грамматикой этого языка, так как она учит нас правильно читать чужие и излагать наши собственные мысли, пользуясь в качестве слов одними только линиями и точками, как элементами всякого изображения»** - эти слова принадлежат профессору В.И. Курдюмову (1853-1904).

**Валериан Иванович Курдюмов (1853-1904)** отлично окончил в 1878г.Институт инженеров путей сообщений. С 1880 г. Он строил Батумскую железную дорогу на Кавказе. В 1884 г. Курдюмов избирается профессором на кафедре строительного искусства и читает лекции по этому курсу, а с 1890 г. И по курсу начертательной геометрии. Им было напечатано 14 работ: по ортогональным проекциям, аксонометрии, проекциям с числовыми отметками, перспективе, теории теней и сборник задач.

**«Начертательная геометрия…является звеном, соединяющим математические и физические науки с техническими»** - это высказывание принадлежит ученику и приемнику В.И. Курдюмова профессору Н.А. Рынину.

**Николай Алексеевич Рынин (1877-1942)** написал многочисленные труды по начертательной геометрии и ее приложениям, ученый с широким кругозором, чьи труды предопределили огромную победу отечественной науки- запуск первого искусственного спутника Земли в 1957г.

В трудах Н.А.Рынина- основоположника первой советской школы инженерной графики- как нигде наглядно связывалась теория начертательной геометрии с практикой. Основные задачи его относились к методам изображений, к решению практических

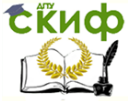

задач строительного дела, графической статики, механики, аэрофотосъемки, кинематографии и др.

**Начертательная геометрия является теоретической основой черчения.**

#### **Где могут пригодиться знания начертательной геометрии?**

В «Курсе начертательной геометрии», изданном в 1841 г., П.К. Галактионов дал следующий перечень, где могут быть применены знания по начертательной геометрии:

1. **Рисование** - теория теней, линейной и воздушной перспективы.

2. **Архитектура** - военная, гражданская, корабельная.

3. **Искусства** - артеллерийское, саперное, минное, и горное (Подземная геометрия), приложение к топографии (построение карт), к лоции и астрономии.

4. **Мастерства** - малярное, штукатурное, лепное, плотничное, столярное, токарное, резное, кузнечное, слесарное, машинное и вообще построение различных машин и механических сооружений.

**В настоящее время этот перечень** можно повторить современными терминами и продолжить:

**1. решение алгебраических уравнений**

**2. стереометрических задач геометрии**

**3. пространственных задач тригонометрии**

**4. задач - аналитической геометрии, теоретической механики**

**5. из области машиностроения и технологии обработки металлов, связанных с конструкциями подъемно-транспортных механизмов, на образование форм металлорежущих инструментов**

**6. из области технической оптики, связанных с монтажом электросетей**

**7. из области инженерно-строительного дела**

**8. из области физико-химического анализа и металлографии**

**9. из области геометрической кристаллографии**

**10. на графическое определение положения недоступных точек (визирование, определение высоты самолёта, курса корабля и т.п.)**

**11. из областей, связанных с подземными работами** 

Управление дистанционного обучения и повышения квалификации

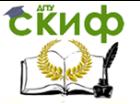

Инженерная графика

#### и горным делом и др.

Гаспар Монж говорил про решение задач методом начертательной геометрии и аналитической геометрии:

«Если бы мне пришлось снова начать эту работу (речь идёт об изданной в 1795 г. знаменитой «Геометрии графической»), я напечатал бы её в два столбца, в первом я поместил бы решения задач путем вычислений, во втором решения тех же задач, но исполненные путем графических построений.

Многие были бы очень удивлены, увидев, что второй столбец почти всегда заслуживал бы предпочтения как по ясности, так и по простоте доказательств».

Откройте конспекты и запишите тему занятия: Построение третьей проекции по двум данным.

#### Рассмотрим пример №1

Ланы детали. При изображении методом две прямоугольного проецирования на одну плоскость разных объектов можно получить одну и ту же проекцию, которая не позволяет с полной уверенностью судить о форме предмета.

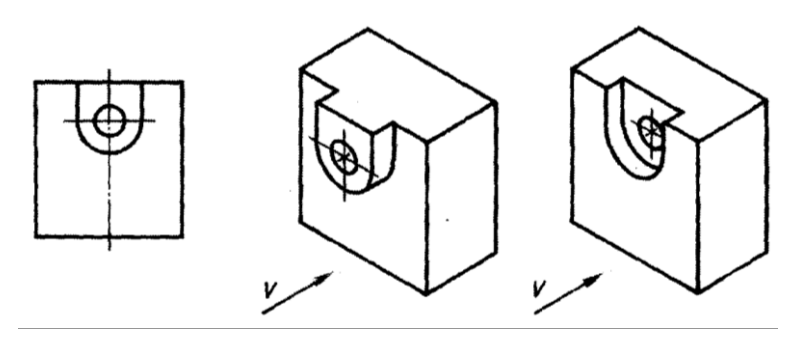

Чтобы получить точное и полное представление о форме, предмет проецируют на две плоскости проекций.

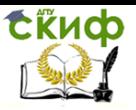

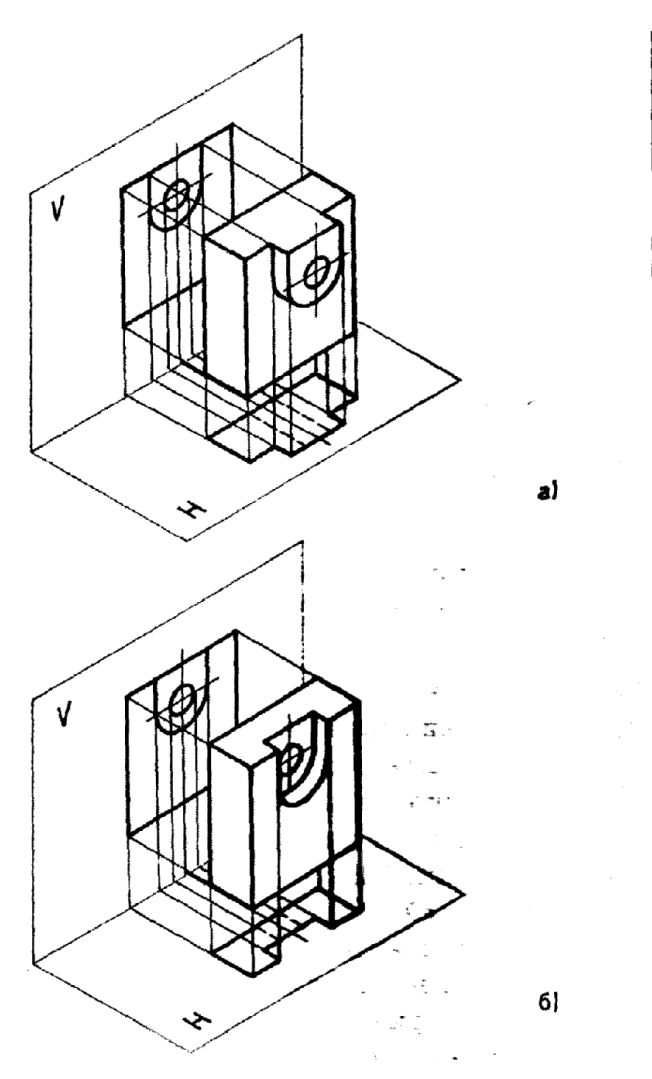

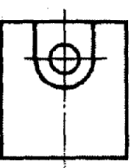

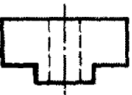

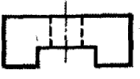

Проецирование предмета на две плоскости проекций не всегда позволяет с полной уверенностью судить о форме предмета.

Для успешного составления и особенно для чтения чертежей необходимо научиться строить третьи проекции предметов по двум данным.

Необходимость в третьей проекции возникает тогда, когда и двух проекций бывает недостаточно для определения формы предмета. Третью проекцию называют **профильной проекцией** 

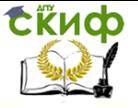

## **предмета**.

## **Рассмотрим пример №2**

Даны три детали, различные по форме, которые проецируются на две плоскости проекций совершенно одинаково.

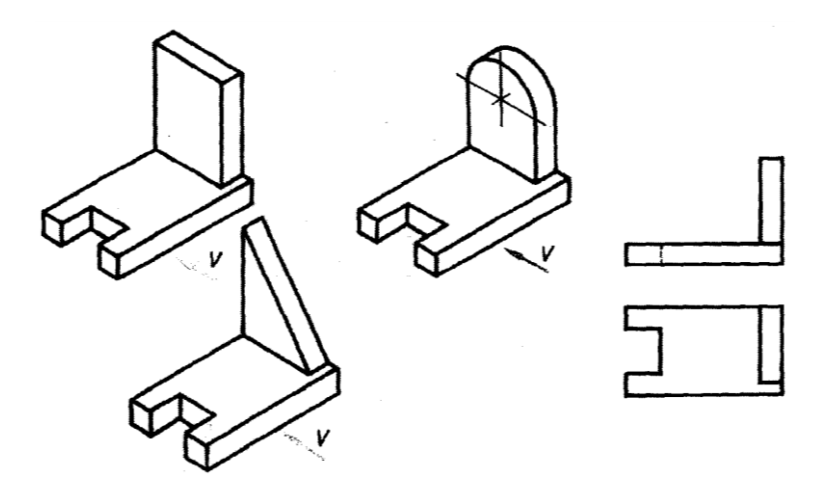

Для получения точного и полного представления о форме предмета используют проецирование на три плоскости проекции.

В данном случае профильная проекция детали дает возможность точно определить форму каждой из них.

При выполнении чертежей, допускается не показывать оси проекций, линии проекционной связи и постоянную прямую чертежа.

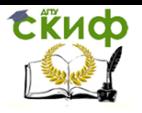

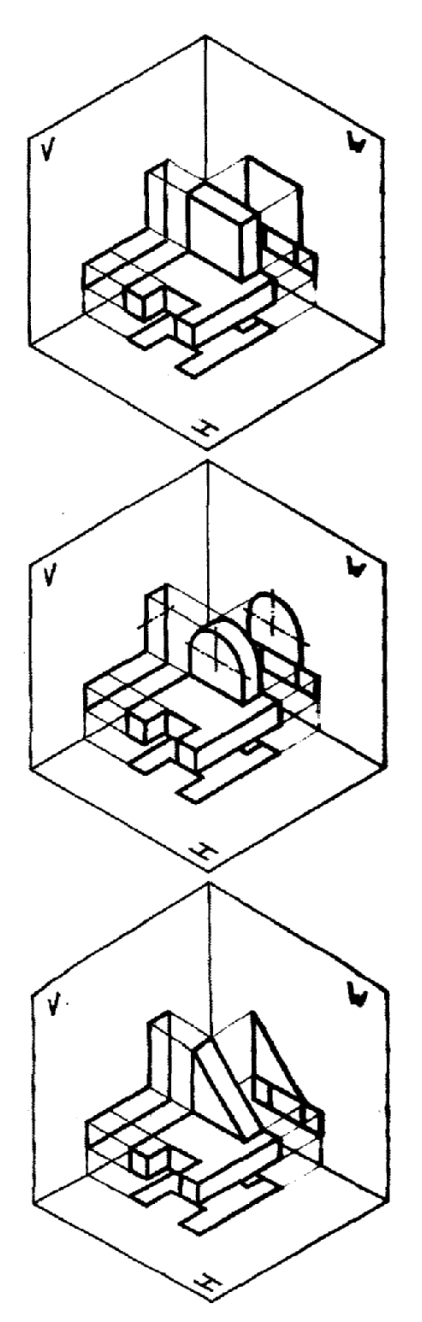

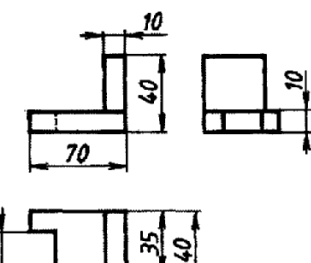

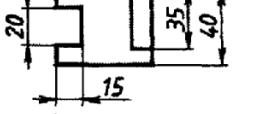

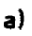

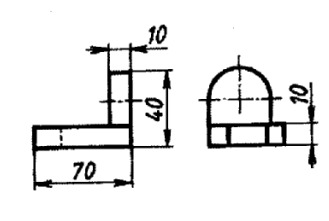

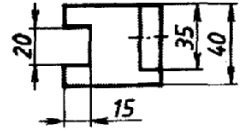

 $6)$ 

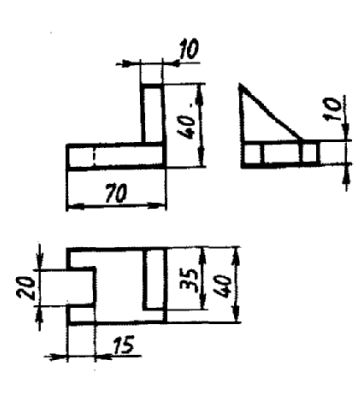

Для закрепления полученных знаний - выполните

e)

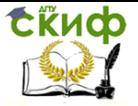

задание, данное в «Диагностическом листе».

# Диагностический лист

по теме « Проекции моделей»

(фамилия, курс, группа)

найдите  $1. \square$ техническим рисункам деталей соответствующие им фронтальные проекции (направление проецирования отмечено стрелкой) и поставьте соответствующую цифру в таблицу.

 $2. \Pi$ разрозненным изображениям составьте горизонтальные и профильные проекции технических рисунков и поставьте соответствующие цифры в таблицу.

3. Пример выполнения задания показан в таблице для детали под литерой «А»

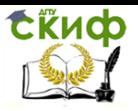

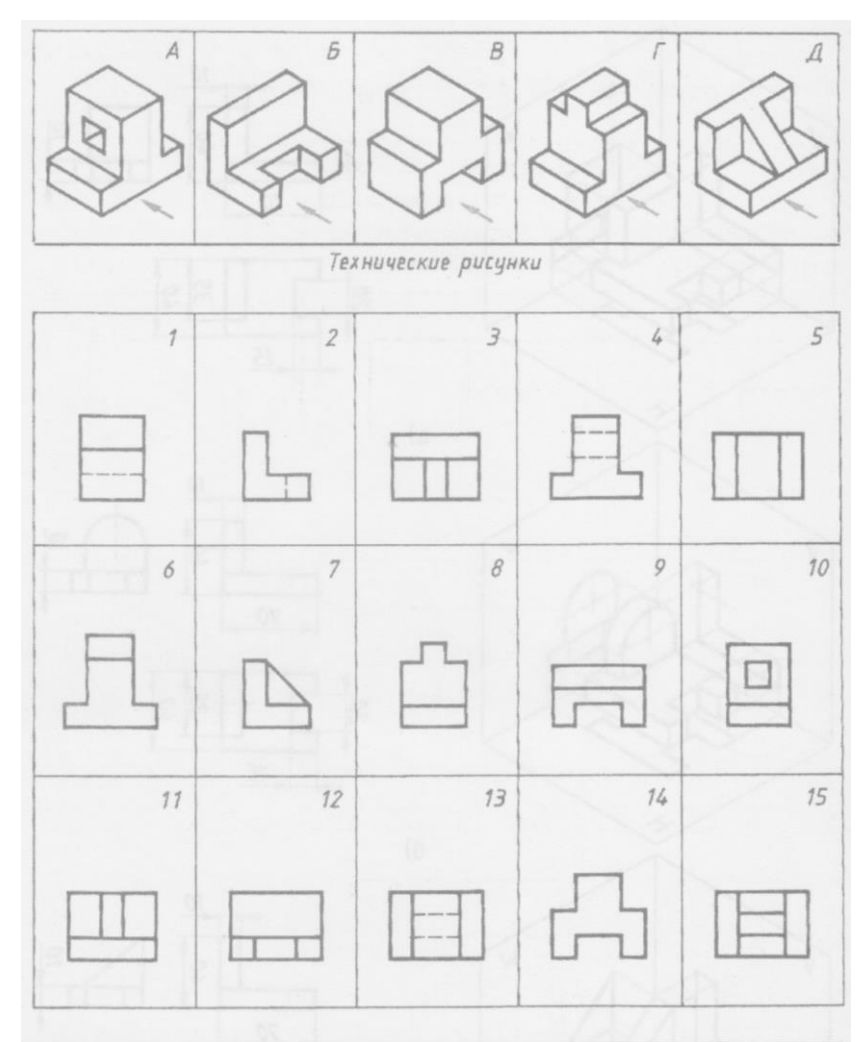

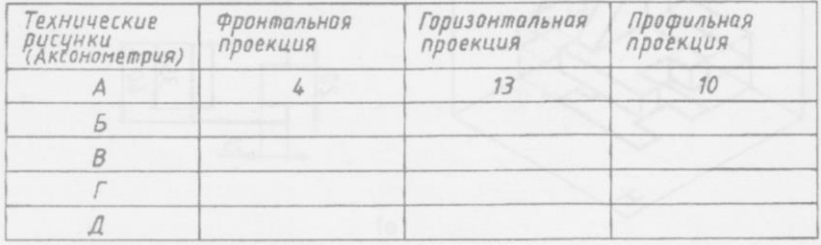

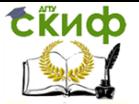

# <span id="page-14-0"></span>**ПРАКТИЧЕСКАЯ РАБОТА «ПОСТРОЕНИЕ ТРЕТЬЕЙ ПРОЕКЦИИ ПО ДВУМ ДАННЫМ»**

Для закрепления полученных знаний – выполним практическую работу.

Вам было дано задание- подготовить формат А4, т.е. начертить рамку и основную надпись.

При выполнении практической работы используйте методические рекомендации, учебник.

Используя для построения проекций циркуль, помните о правилах техники безопасности при работе с колющими предметами.

Во время работы преподаватель бегло просматривает работы и фиксирует ошибки.

По окончании выполнения упражнения преподаватель проводит анализ выполнения упражнений, останавливается на допущенных ошибках и одновременно проводит закрепление знаний по пройденной теме.

# **Порядок выполнения работы:**

<span id="page-14-1"></span>1. Перечертить по размерам на формат А4 две заданные проекции.

2. Пользуясь методом прямоугольного проецирования – построить третью (профильную) проекцию предмета.

3. Профильную проекцию располагают в проекционной связи с фронтальной, справа от неё на одной высоте.

4. Нанести выносные и размерные линии.

5. Нанести размеры, при этом руководствоваться правилами нанесения размеров и базовой простановкой размеров, с учетом конструкции детали.

6. Заполняют основную надпись.

7. Все надписи следует выполнять чертежным шрифтом.

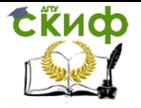

# <span id="page-15-0"></span>**ЗАДАНИЯ ДЛЯ ВЫПОЛНЕНИЯ ПРАКТИЧЕСКОЙ РАБОТЫ**

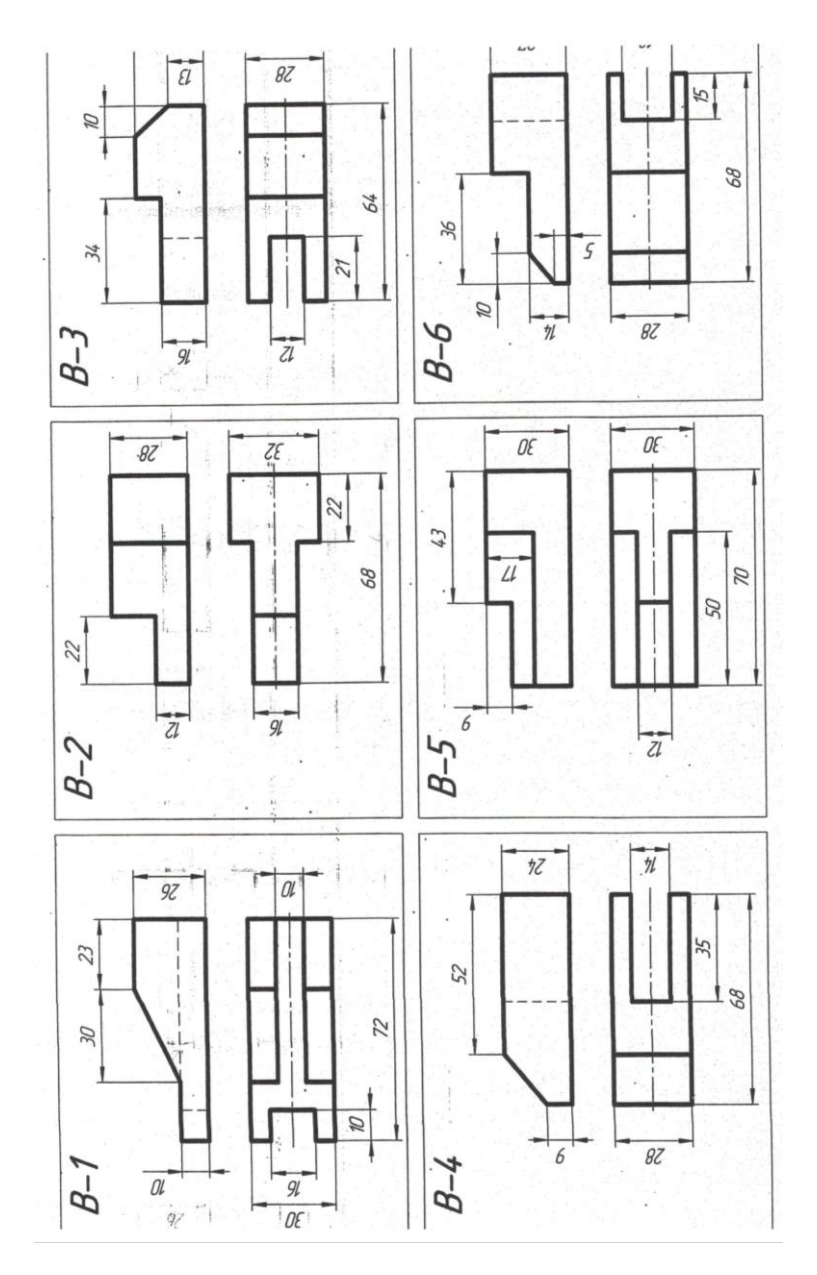

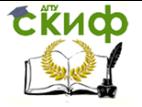

<span id="page-16-0"></span>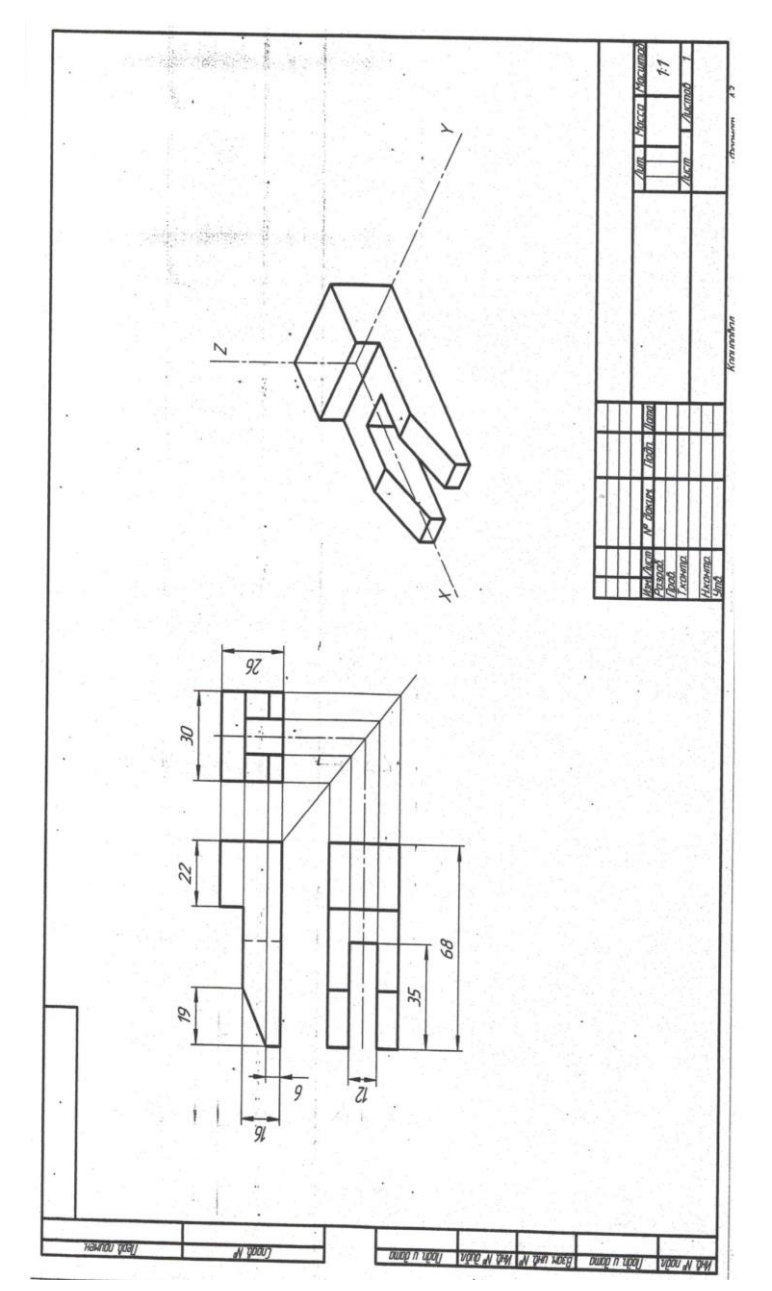

# **ПРИМЕР ВЫПОЛНЕНИЯ ЗАДАНИЯ**

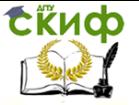

# **Заключительная часть**

**1.Подводя итог занятия**, ответьте на вопросы:

<span id="page-17-0"></span>1. Кто является основоположником метода прямоугольного проецирования?

2. Как называются проекции, полученные при проецировании на две, три плоскости проекции?

### **2.Произвести анализ урока.**

В конце урока преподаватель делает обобщение урока, систематизацию знаний.

### **3.Выставить оценки за урок.**

Преподаватель комментирует оценки, полученные на занятии.

При оценке работы на занятии учитываются все этапы.

# **4.Домашнее задание.**

Повторить по учебнику параграф. Подготовить формат А-4 для следующего занятия.

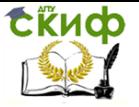

# **СПИСОК ЛИТЕРАТУРЫ**

<span id="page-18-0"></span>Для изучения теоретического материала рекомендуется литература основная и дополнительная, интернет-ресурсы.

Основная литература:

1. С.К. Боголюбов. Инженерная графика. «Машиностроение»,2009.

2. А.М. Бродский, Э.М. Фазлулин, В.А. Халдинов. Инженерная графика. «Академия»,2003.

Дополнительная литература:

1. С.К. Боголюбов. Индивидуальные задания по курсу черчения. «Высшая школа»,1989.

2. С.К. Боголюбов. Черчение. «Машиностроение»1989.

3. Н.А. Гордиенко, В.В. Степакова Черчение: Учеб. для 9 кл. общеобразоват. учреждений. «Издательство АСТ», 2001.

4. Электронный ресурс: [http://nsportal.ru/shkola/obshchepedagogicheskie](http://nsportal.ru/shkola/obshchepedagogicheskie-tekhnologii/library/2013/10/18/metodicheskaya-razrabotka-na-temu)[tekhnologii/library/2013/10/18/metodicheskaya-razrabotka-na-temu](http://nsportal.ru/shkola/obshchepedagogicheskie-tekhnologii/library/2013/10/18/metodicheskaya-razrabotka-na-temu)

5. Электронный ресурс: metodicheskaya-razrabotka-uroka-podistsipline-inzhenernaya-grafika-na-temu-proektsii-modeley.html